Муниципальное бюджетное учреждение дополнительного образования «Заиграевский центр детского и юношеского творчества» 671310, Республика Бурятия, Заиграевский район, пос. Заиграево, ул. Ленина, дом 24, тел: (8 30136) 4-18-61; e-mail: pwl.nl24@mail.ru

Принята на заседании методического совета

от «17» октября 2022 г.

мы дутверждаю: Заиграе директор МБУ ДО «Заиграевский ЦДЮТ» 2 Defen Попова М.П. Приказ № 46 от «10» ноября 2022г.

# Дополнительная общеобразовательная общеразвивающая программа

# «Разработка виртуальной и дополненной реальности»

с использованием оборудования центра цифрового образования детей «ІТ-куб»

> Возраст обучающихся: 10 -17 лет Срок реализации программы: 1 год

> > Автор - составитель: Попов Максим Анатольевич педагог дополнительного образования

Заиграево

# **1.Пояснительная записка.**

### **Нормативная база.**

Дополнительная общеобразовательная программа «Разработка виртуальной и дополненной реальности» является общеразвивающей программой стартового уровня и имеет техническую направленность . Основанием для проектирования и реализации данной программы служит перечень следующих нормативных правовых актов и государственных программных документов .

Конституция Российской Федерации (принята всенародным голосованием 12 .12 .1993 с изменениями, одобренными в ходе общероссийского голосования 01 .07 .2020) . — URL: http://www.consultant .ru/document/cons\_doc\_LAW\_28399/ (дата обращения: 10 .03 .2021) .

Федеральный закон от 29 .12 .2012 № 273-ФЗ (ред . от 31 .07 .2020) «Об образовании в Российской Федерации» (с изм . и доп ., вступ . в силу с 01 .09 .2020) . — URL: http:// www .consultant .ru/document/cons\_doc\_LAW\_140174 (дата обращения: 28 .09 .2020) .

Паспорт национального проекта «Образование» (утверждён президиумом Совета при Президенте РФ по стратегическому развитию и национальным проектам, протокол от 24 .12 .2018 № 16) . — URL: http://www .consultant

.ru/document/cons\_doc\_LAW\_319308/ (дата обращения: 10 .03 .2021) .

Государственная программа Российской Федерации «Развитие образования» (утверждена постановлением Правительства РФ от 26 .12 .2017 № 1642 (ред . от 22 .02 .2021) «Об утверждении государственной программы Российской Федерации «Развитие образования») . — URL: http://www .consultant .ru/document/cons\_doc\_LAW\_286474/ (дата обращения: 10 .03 .2021) .

Стратегия развития воспитания в Российской Федерации на период до 2025 года (утверждена распоряжением Правительства РФ от 29 .05 .2015 № 996-р «Об утверждении Стратегии развития воспитания в Российской Федерации на период до 2025 года») . — URL: http://www .consultant .ru/document/cons\_doc\_LAW\_180402/ (дата обращения:

10 .03 .2021) .

Профессиональный стандарт «Педагог (педагогическая деятельность в дошкольном, начальном общем, основном общем, среднем общем образовании) (воспитатель, учитель)» (ред . от 16 .06 .2019) (приказ Министерства труда и социальной защиты РФ от 18 октября 2013 г . № 544н, с изменениями, внесёнными приказом Министерства труда и соцзащиты РФ от 25 декабря 2014 г . № 1115н и от 5 августа 2016 г . № 422н) . — URL: http://www .consultant .ru/document/cons\_doc\_LAW\_155553/ (дата обращения: 10 .03 .2021) .

Профессиональный стандарт «Педагог дополнительного образования детей и взрослых» (приказ Министерства труда и социальной защиты РФ от 5 мая 2018 г. № 298н «Об утверждении профессионального стандарта «Педагог дополнительного образования детей и взрослых») . — URL: https://profstandart .rosmintrud .ru/obshchiyinformatsionnyyblok/natsionalnyy-reestr-professionalnykh-standartov/reestrprofessionalnykhstandartov/index .php?ELEMENT\_ID=48583 (дата обращения: 10 .03 .2021) .

Федеральный государственный образовательный стандарт основного общего образования (утверждён приказом Министерства образования и науки Российской Федерации от 17 декабря 2010 г . № 1897) (ред . 21 .12 .2020) . — URL: https://fgos .ru (дата обращения:

10 .03 .2021) .

Федеральный государственный образовательный стандарт среднего общего образования (утверждён приказом Министерства образования и науки Российской Федерации от 17 мая 2012 г . № 413) (ред . 11 .12 .2020) . — URL: https://fgos .ru (дата обращения:

10 .03 .2021) .

Методические рекомендации по созданию и функционированию детских технопарков «Кванториум» на базе общеобразовательных организаций (утверждены распоряжением

Министерства просвещения Российской Федерации от 12 января 2021 г. № Р-4). — URL: http://www .consultant .ru/document/cons\_doc\_LAW\_374695/ (дата обращения: 10 .03 .2021) .

Методические рекомендации по созданию и функционированию центров цифрового образования «IT-куб» (утверждены распоряжением Министерства просвещения Российской Федерации от 12 января 2021 г. № Р-5). — URL: http://www.consultant.ru/ document/cons\_doc\_LAW\_374572/ (дата обращения: 10 .03 .2021) .

Методические рекомендации по созданию и функционированию в общеобразовательных организациях, расположенных в сельской местности и малых городах, центров образования естественно-научной и технологической направленностей («Точка роста») (утверждены распоряжением Министерства просвещения Российской Федерации от 12 января 2021 г . № Р-6) . — URL: http://www .consultant .ru/document/cons\_doc\_ LAW\_374694/ (дата обращения: 10 .03 .2021) .

#### **Актуальность программы.**

В настоящее время в свете глобальной информатизации, компьютеризации, использования новых информационных технологий (ИТ) возникает объективная потребность в совершенствовании средств обучения школьным предметам . В этом процессе значительную роль играют технологии дополненной (AR) и виртуальной реальности (VR), которые обладают рядом преимуществ перед традиционными методами обучения . AR/VR-технологии позволяют визуализировать, просматривать и исследовать любые понятия и объекты . С помощью данных технологий стало возможным изготавливать абсолютно новые учебные, интерактивные пособия, виртуальные стенды . Тем самым образование переходит на совершенно новый качественный уровень .

## **Цель и задачи.**

**Целью** дополнительной общеобразовательной программы по тематическому направлению «Разработка виртуальной и дополненной реальности» является формирование знаний и навыков обучающихся в области цифровых технологий и в области применения виртуальной и дополненной реальности .

Для успешной реализации поставленной цели необходимо решить ряд **задач** .

## **Образовательные задачи:**

- сформировать представления об основных понятиях и различиях виртуальной и дополненной реальности;
- создать представления о специфике технологий AR и VR, её преимуществах и недостатках;
- сформировать представления о разнообразии, конструктивных особенностях и принципах работы VR/AR-устройств;
- изучить основные понятия технологии панорамного контента;
- познакомить с культурными и психологическими особенностями использования технологии дополненной и виртуальной реальности;
- сформировать навыки программирования;
- сформировать умения работать с профильным программным обеспечением (инструментарием дополненной реальности, графическими 3D-редакторами);
- создавать 3D-модели в системах трёхмерной графики и/или импортировать их в среду разработки VR/AR;
- научить использовать и адаптировать трёхмерные модели, находящиеся в открытом доступе, для задач кейса;
- привить навыки проектной деятельности, в том числе использование инструментов планирования .

# **Развивающие задачи:**

- сформировать интерес к развитию технологий VR/AR;
- привить навыки разработки приложений виртуальной и дополненной реальности;
- приобрести навыки работы с инструментальными средствами проектирования и разработки VR/AR-приложений;
- совершенствовать навыки обращения с мобильными устройствами (смартфонами, планшетами) в образовательных целях;
- способствовать формированию у обучающихся интереса к программированию;
- развивать способности осознанно ставить перед собой конкретные задачи, разбивать их на отдельные этапы и добиваться их выполнения;
- способствовать расширению словарного запаса;
- сформировать умение формулировать, аргументировать и отстаивать своё мнение . **Воспитательные задачи:**
- воспитывать аккуратность и дисциплинированность при выполнении работы;
- развивать основы коммуникативных отношений внутри проектных групп и в коллективе в целом;
- воспитывать этику групповой работы, отношения делового сотрудничества, взаимоуважения;
- сформировать активную жизненную позицию, гражданско-патриотическую ответственность;
- воспитывать внимательность, аккуратность и изобретательность при работе с техническими устройствами, разработке приложений и выполнении учебных проектов .

В процессе реализации программы используются технологии виртуальной и

дополненной реальности, относящиеся к сквозным технологиям цифровой экономики, являющейся одним из приоритетных Национальных проектов . Основными направлениями в изучении технологий виртуальной и дополненной реальности, с которыми познакомятся обучающиеся в рамках программы, станут начальные знания о

Через знакомство с технологиями создания собственных устройств и разработки приложений будут развиваться исследовательские, инженерные и проектные компетенции обучающихся. Освоение этих технологий предполагает получение ряда базовых компетенций, владение которыми критически необходимо любому специалисту на конкурентном рынке труда в STEAM-профессиях (аббревиатура от Science, Technology, Engineering, Art и Mathematics — «естественные науки, технология, инженерное искусство, творчество, математика»).

#### Предлагаемое программное обеспечение:

- операционная система (Windows, Linux, macOs);
- офисное программное обеспечение;
- программное обеспечение для трёхмерного моделирования (Autodesk 3ds Max / Blender / Autodesk Maya);
- программная среда для разработки приложений с виртуальной и дополненной реальностью (Unity / Unreal Engine);
- программы для создания панорам  $360^{\circ}$  (Autostitch / Pano2VR / Vrap);
- плагин Vuforia;
- средаразработки Microsoft Visual Studio;
- графический редактор на выбор наставника (PhotoShop / Gimp).

Тематическое направление «Разработка виртуальной и дополненной реальности» позволяет обучающемуся шаг за шагом раскрывать в себе творческие возможности и самореализоваться в современном мире.

Предложенная программа разработана с учётом модульного построения содержания . Материалы каждого модуля независимы друг от друга, что обеспечивает обучающемуся индивидуальный образовательный маршрут. Каждый такой модуль охватывает отдельную информационную технологию или её часть. Внутри модуля разбивка по времени изучения производится педагогом самостоятельно, но с опорой на рекомендованный календарно-тематический план. С учётом регулярного повторения ранее изученных тем продолжительность изучения отдельных разделов модуля определяется субъективными и объективными факторами. Модули реализуются по принципу «от простого к сложному».

#### Возраст обучающихся, участвующих в реализации программы:  $11-17$  лет.

Для возрастной категории 11-17 лет при решении кейсов и разработке проектов предусмотрены задания повышенного уровня сложности, применяется оборудование, соответствующее возрасту.

В программе запланировано проведение комбинированных (смешанных) занятий: занятия состоят из теоретической и практической частей, причём большее количество времени занимает именно практическая часть. Это связано с тем, что основная цель программы состоит в том, чтобы дать обучающемуся как можно больше практических знаний и сформировать как можно больше практических умений.

Сроки реализации: программа рассчитана на 1 год, количество учебных часов - 216 (из расчёта 6 учебных часа в неделю).

**Уровень освоения:** программа является общеразвивающей (базовый уровень) . Она обеспечивает возможность обучения обучающихся с любым уровнем подготовки .

Методика обучения ориентирована на индивидуальный подход . Для того чтобы каждый обучающийся получил наилучший результат, программой предусмотрены индивидуальные домашние задания для самостоятельного выполнения .

**Формы обучения:** очная, очная с применением дистанционных технологий .

**Форма организации деятельности:** групповая, при реализации программы с применением дистанционных технологий — персональная, материалы курса будут размещены в виртуальной обучающей среде .

**Виды занятий:** основной тип занятий — комбинированный, сочетающий в себе элементы теории и практики . Большинство заданий курса выполняется самостоятельно с помощью персонального компьютера и необходимых программных средств . Также программа курса включает групповые и индивидуальные формы работы обучающихся (в зависимости от темы занятия) .

**Методы обучения:** основы технологии SMART, кейс-методы, словесные (беседа, опрос и т . д .), метод проблемного изложения (постановка проблемы и решение её самостоятельно или группой), наглядные (демонстрация схем, таблиц, инфографики, презентаций и т . д .), практические (практические задания, анализ и решение проблемных ситуаций, показ учителем готовой модели и т . д .), метод проектов .

**Программа основана на следующих принципах:** доступности, наглядности, системности, последовательности .

**Режим занятий:** длительность одного занятия составляет 2 академических часа, периодичность занятий — 3 раза в неделю . Продолжительность одного занятия — 45 минут . После окончания одного занятия организовывается перерыв длительностью 10 минут для проветривания помещения и отдыха обучающихся .

**Наполняемость учебных групп:** 10—14 человек .

# **2. Содержание программы.**

# **Учебно-тематический план**

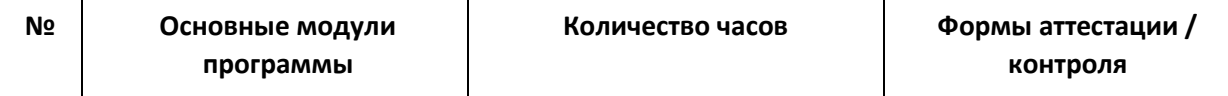

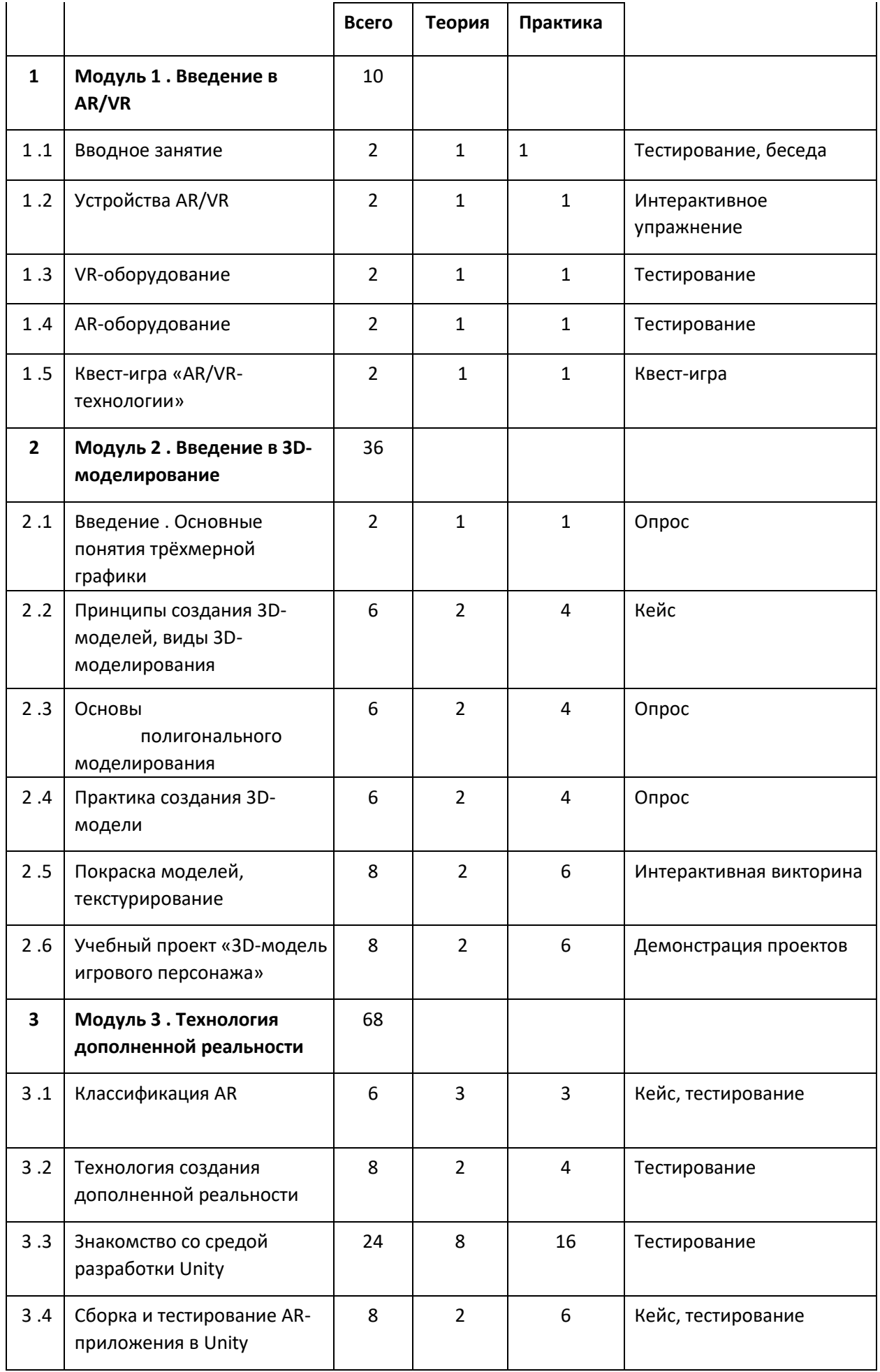

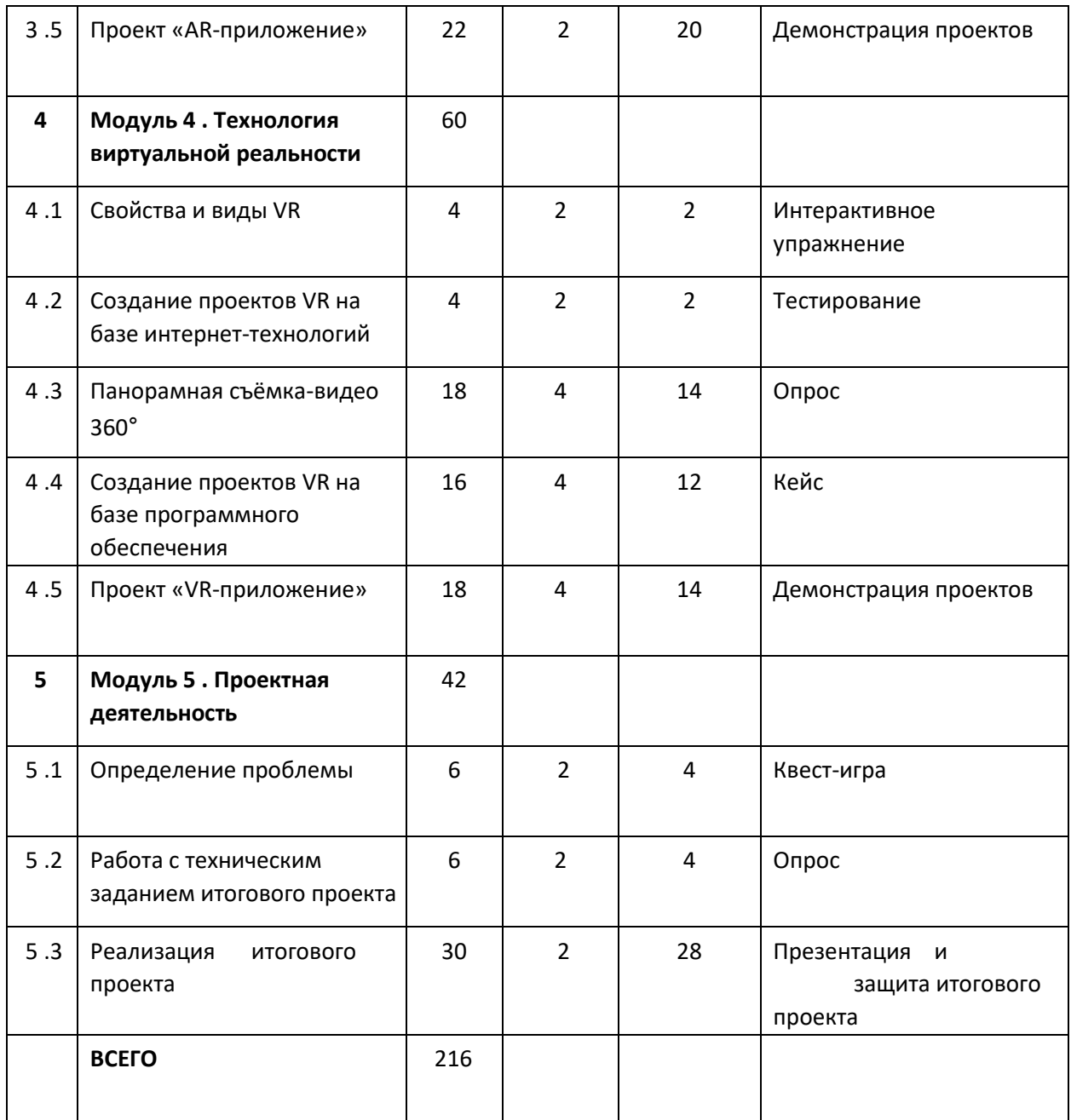

# **Навигация по разделам.**

# **Модуль 1 . Введение в AR/VR**

**Цель:** ознакомление обучающихся с AR/VR-технологиями, формирование компетенций по работе с AR/VR-оборудованием .

# **Содержание:**

- знакомство с работой технического объединения, инструктаж по технике безопасности;
- теоретические основы технологий дополненной и виртуальной реальностей;
- знакомство с оборудованием и программным обеспечением для погружения в дополненную и виртуальную реальности в игровом и соревновательном процессах;
- сравнение дополненной реальности, виртуальной реальности и смешанной реальности;
- тестирование устройств и установленных приложений;
- принципы работы 3D-принтера (сканера), подключение, настройка и работа с 3Dпринтером (сканером) .

# **Модуль 2 . Введение в 3D-моделирование**

**Цель:** ознакомление обучающихся с основами 3D-моделирования .

## **Содержание:**

- принципы создания 3D-моделей, виды 3D-моделирования; анализ 3D-графических пакетов для моделирования;
- разработка 3D-модели, покраска и текстурирование модели .

# **Модуль 3 . Технология** *дополненной* **реальности**

**Цель:** изучение технологии дополненной реальности .

## **Содержание:**

- история и тенденции развития AR, использование в различных сферах деятельности человека;
- основные понятия AR;
- мобильные приложения для AR-проектов;
- знакомство с межплатформенной средой разработки компьютерных игр Unity;
- знакомство с материалами и текстурами Unity, базовая физика; основы программирования на С# в Unity; – этапы разработки AR-приложения .

## **Модуль 4 . Технология виртуальной реальности**

**Цель:** изучение принципов работы с VR .

## **Содержание:**

- предпосылки, история, области применения систем виртуальной реальности;
- основные понятия, принципы и инструментарии разработки систем VR, а также оборудование для реализации VR;
- панорамная съёмка (фото и видео) 360°;
- этапы и технологии создания систем VR, структура и компоненты;
- обзор современных 3D-движков: основные понятия, возможности, условия использования, сравнительный анализ;
- создание приложения для VR-устройств .

# **Модуль 5 . Проектная деятельность**

**Цель:** реализация итогового проекта — AR/VR-приложения .

## **Содержание:**

– самостоятельный выбор темы и составление плана работы над проектом; – тестирование и защита итогового проекта

# **Структурирование материалов.**

Содержание обучения может быть представлено следующими модулями . Модуль 1 . Введение в AR/VR .

Модуль 2 . Введение в 3D-моделирование .

Модуль 3 . Технология дополненной реальности .

Модуль 4 . Технология виртуальной реальности .

Модуль 5 . Проектная деятельность .

Предложенная примерная программа допускает творческий, вариативный подход со стороны учителя с возможностью замены порядка тем, введения дополнительного материала, разнообразия включаемых методик проведения занятий и выбора учебных ситуаций для самостоятельной творческой деятельности учащихся . Руководствуясь данной программой, учитель имеет возможность увеличить или уменьшить объём материала в зависимости от его технической сложности, состава группы и конкретных условий работы .

Содержание программы позволяет учащимся сформировать базовые компетенции по работе с AR/VR-технологиями путём погружения в проектную деятельность .

Далее приведены методические рекомендации для учителей по организации и проведению занятий .

В начале занятия рекомендуется краткое выступление с презентацией (инфографикой, учебным видеороликом и т . д .) .

Необходимо приводить больше примеров по обсуждаемым темам .

Рекомендуется просить учащихся привести примеры из своей жизни .

Важно акцентировать внимание учащихся на том, что AR/VR — это не только игры и развлечения . Сегодня существует достаточно большой спектр областей, где применяются технологии дополненной и виртуальной реальности . На занятиях предпочтительно приводить примеры из сферы науки, образования и культуры . При этом рекомендуется рассказывать учащимся об интересном использовании AR/VRтехнологий в музеях, театрах и др .

На занятиях необходимо сравнивать и анализировать готовые проекты и приложения . Приложения дополненной реальности могут быть самыми разными: от интерактивных наложений на карты и виртуальных демонстрационных залов до массивных многопользовательских квестов и шутеров .

Многочисленные фестивали и хакатоны виртуальной и дополненной реальности генерируют и воплощают самые невероятные идеи в жизнь .

Время, указанное на прохождение каждого кейса, строго не регламентировано . Вполне возможно, что одна группа (команда) предпочтёт моделировать, а другой группе (команде) придётся по душе создавать виртуальные туры . В связи с этим важна своевременная корректировка содержания модулей .

Основные задания являются обязательными для выполнения всеми учащимися . Задания выполняются на компьютере с установленным соответствующим программным обеспечением

# **Календарно-учебный график младшая группа.**

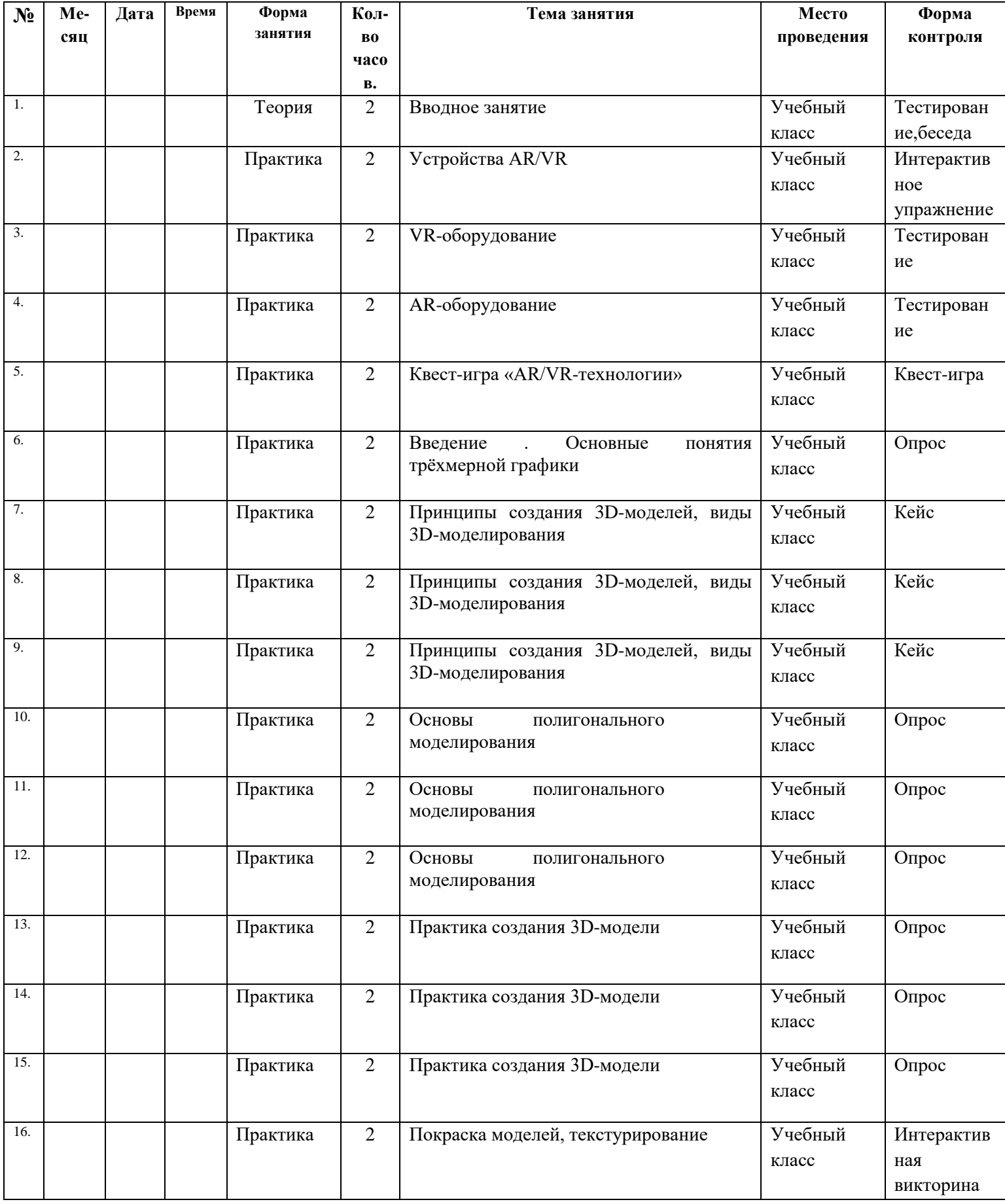

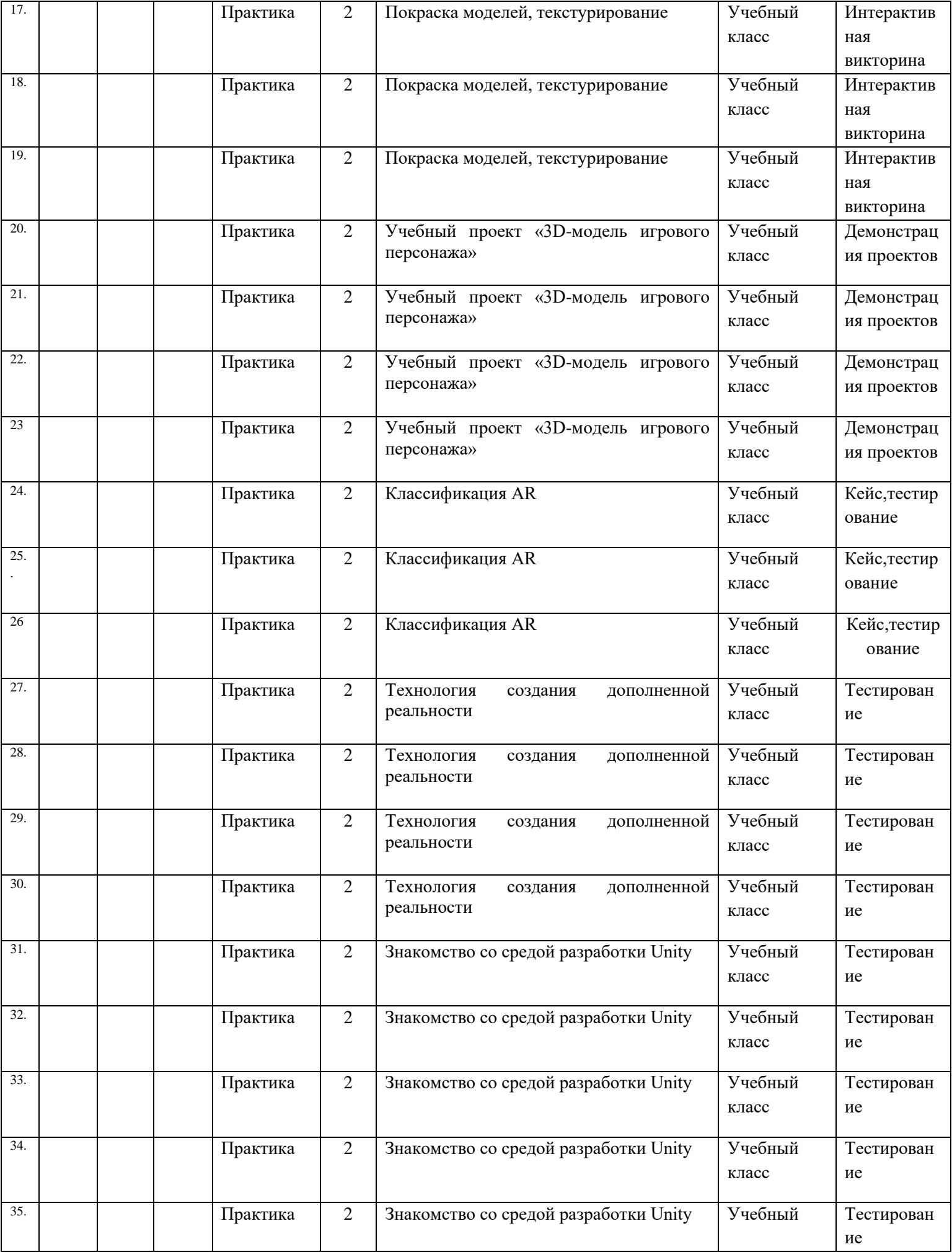

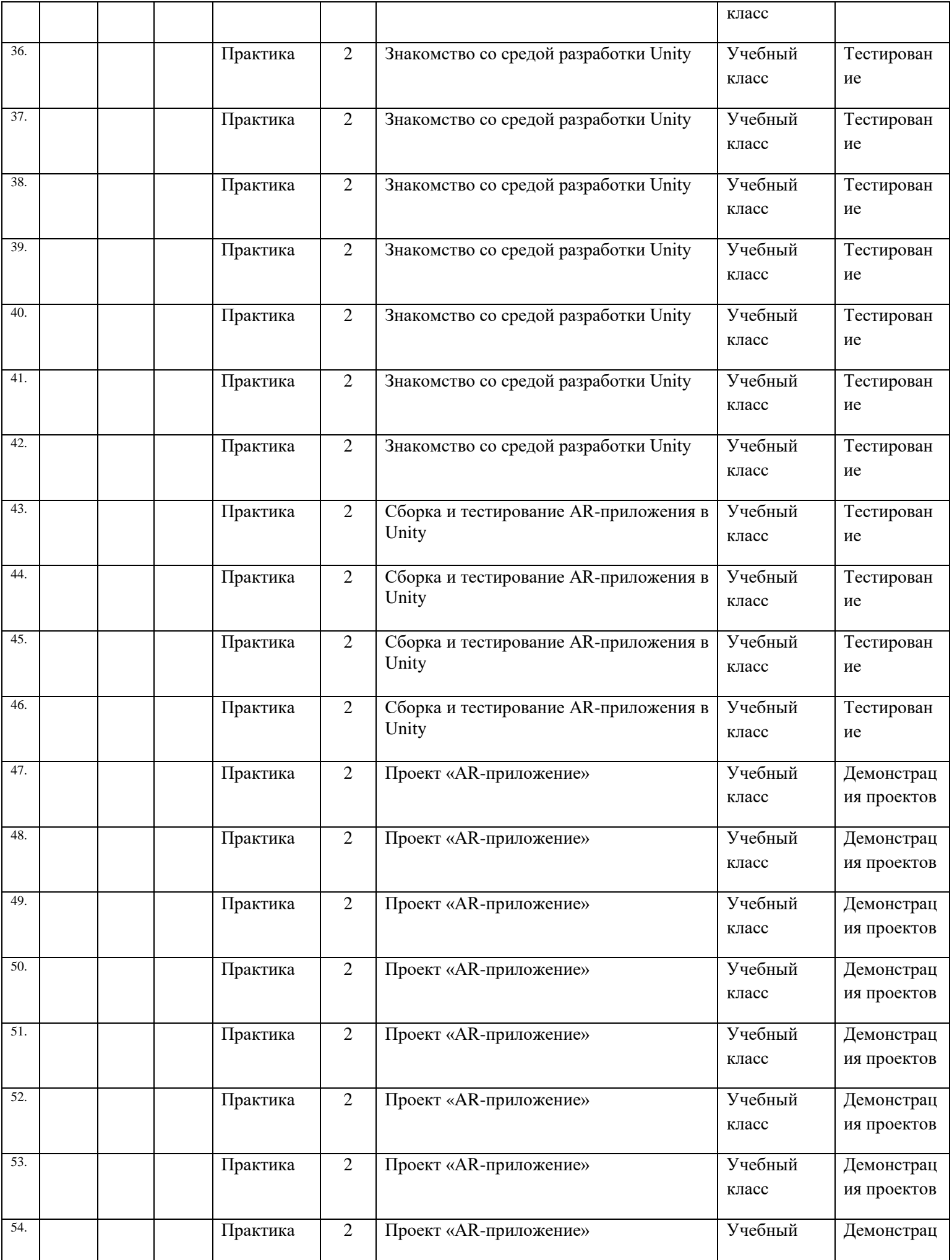

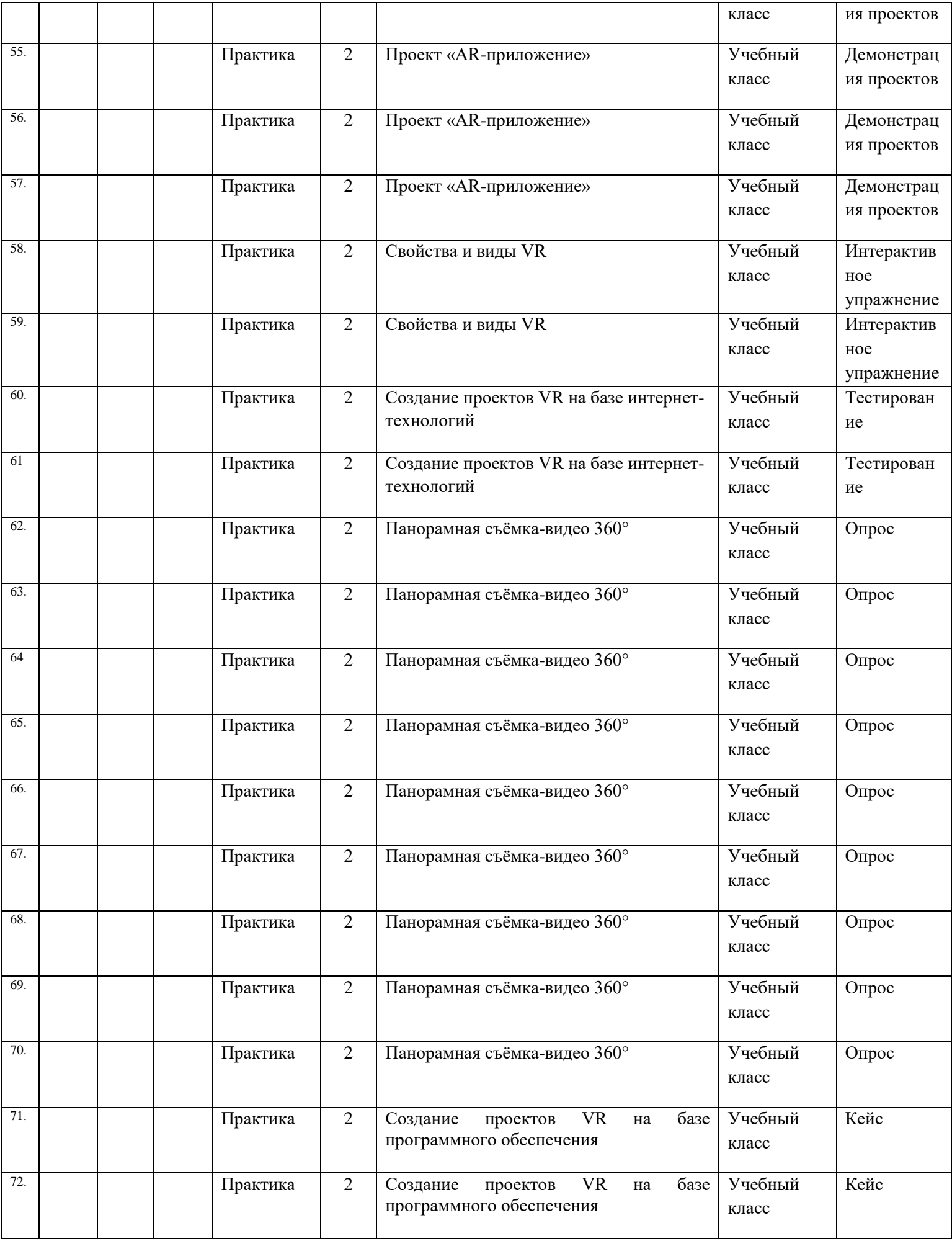

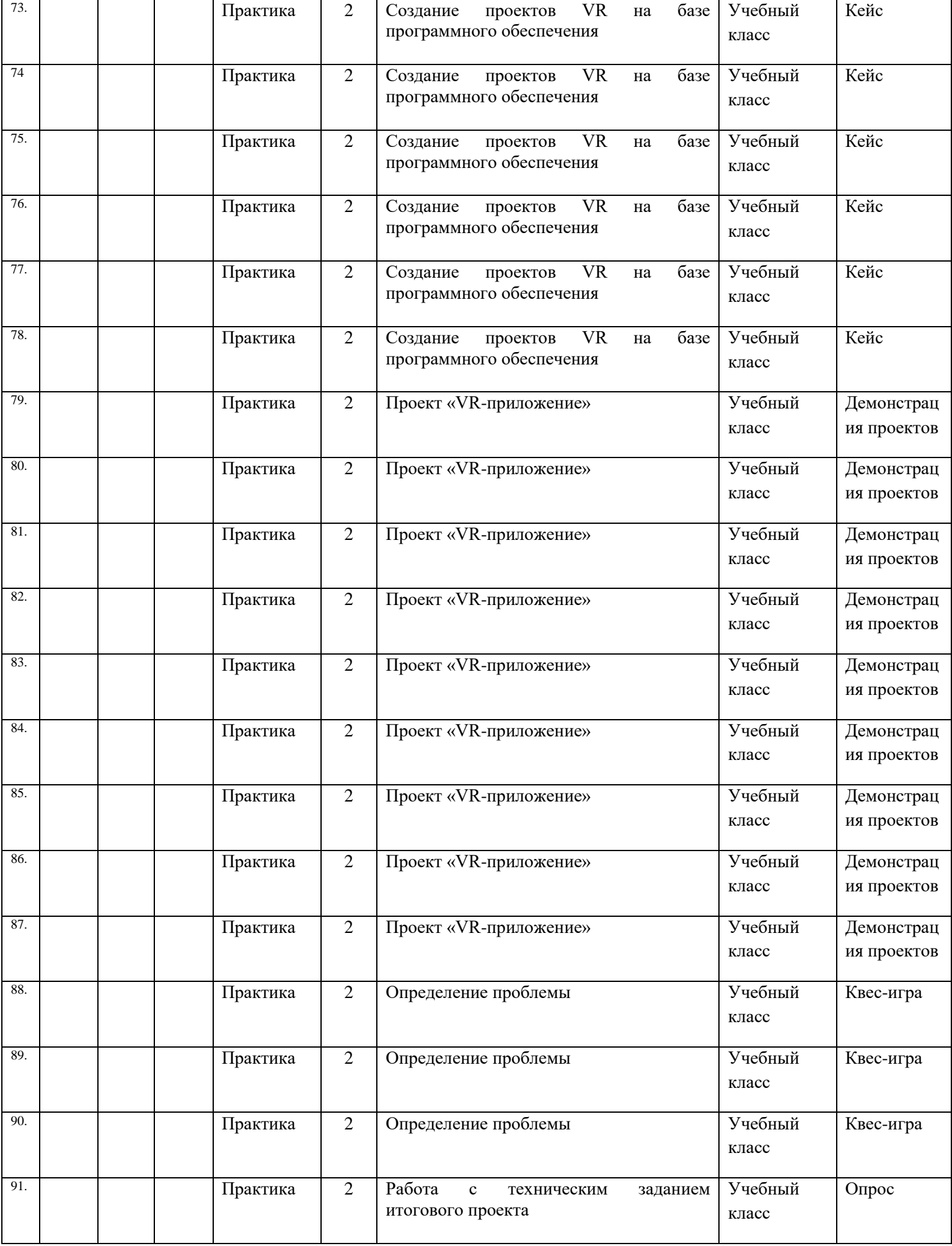

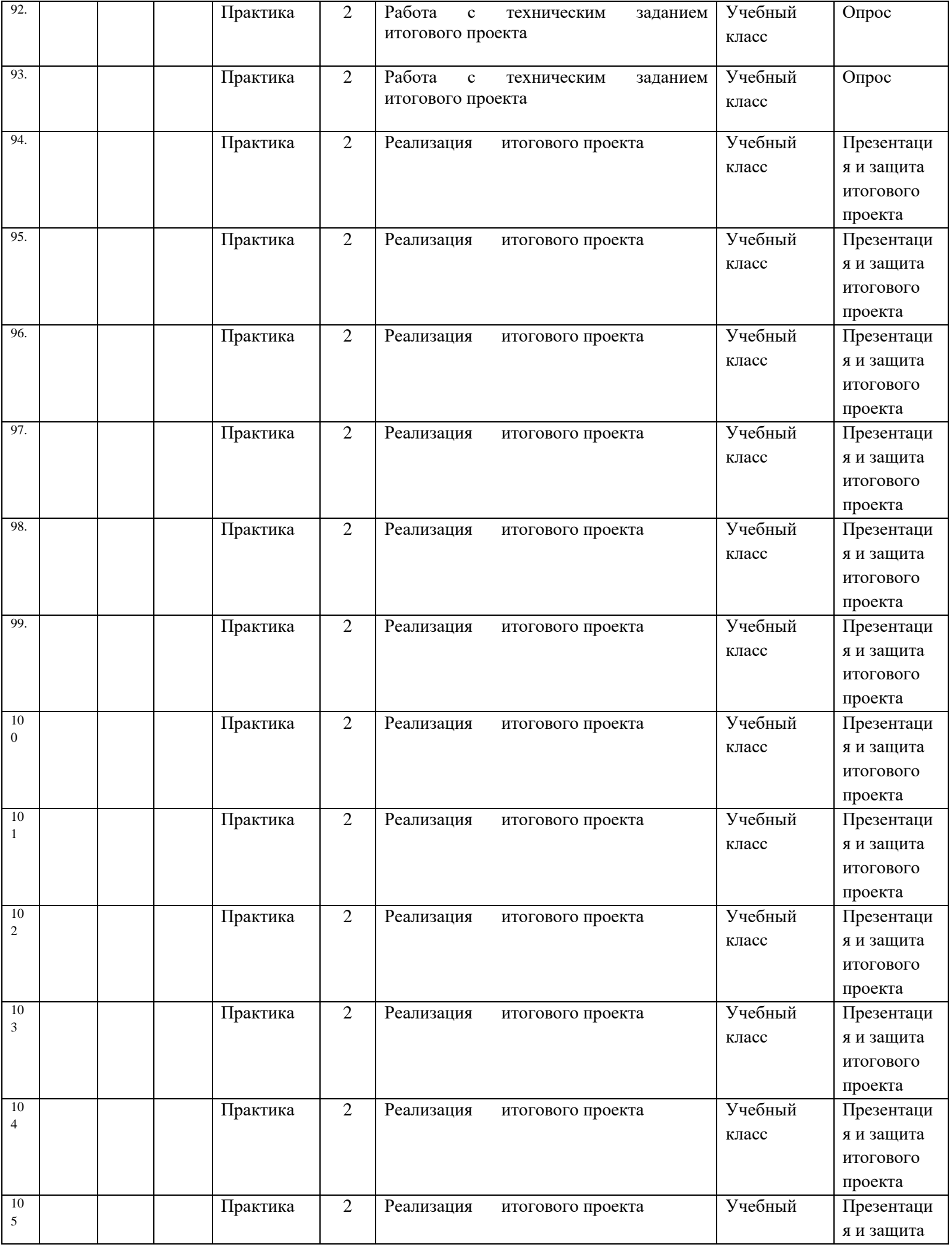

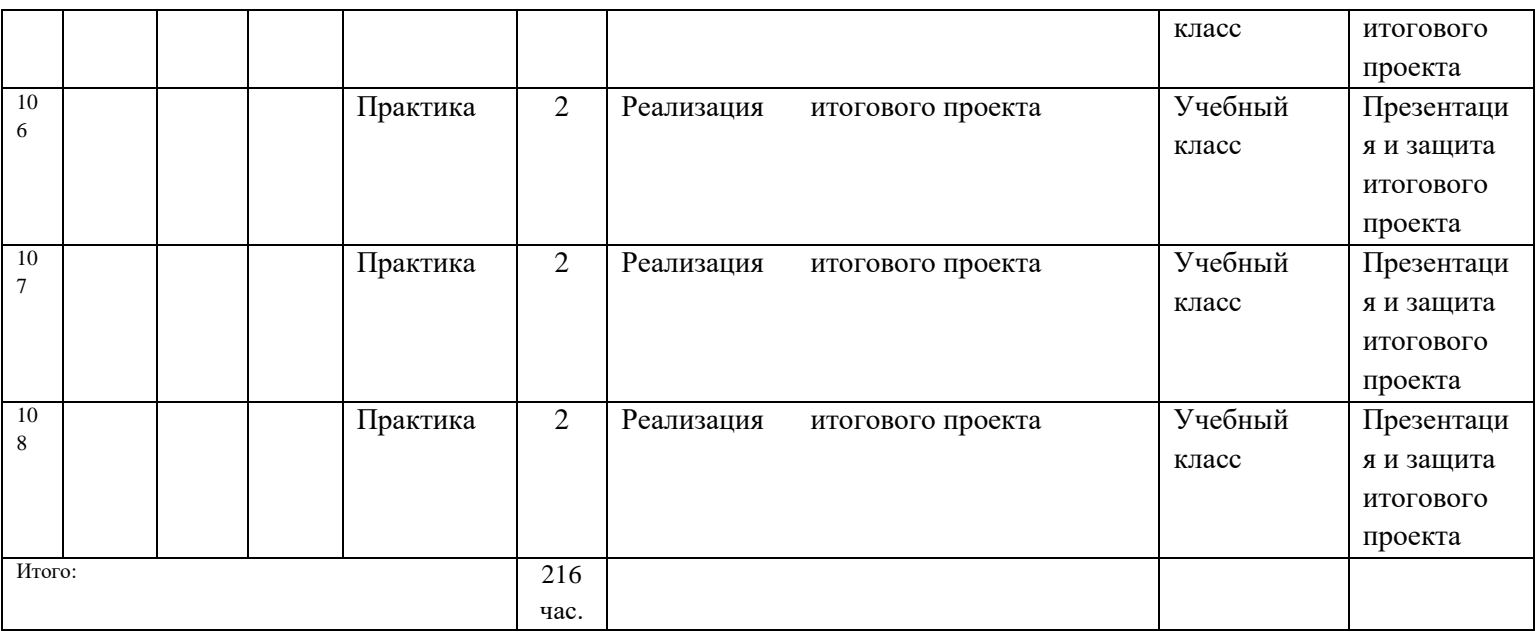

# **3.Организационно-педагогические условия реализации программы.**

#### **Основные понятия и термины.**

**3D-моделирование** — процесс создания трёхмерного представления любой поверхности или объекта путём манипулирования полигонами, рёбрами и вершинами в моделируемом трёхмерном пространстве .

**3D-модель** — результат 3D-моделирования, объёмное цифровое изображение реального или вымышленного объекта .

**3D**-прототипирование — процесс создания трёхмерного прототипа объекта .

**API** (аббревиатура от Application Programming Interface) — набор готовых классов, функций, процедур, констант и структур, предоставляемых приложением или операционной системой для использования во внешних программных продуктах .

**JDK** (аббревиатура от Java Development Kit) — это программный пакет, который загружается для создания Java-приложений .

**SDK** (аббревиатура от Software Development Kit) — набор средств разработки, позволяющий программистам разрабатывать приложения для определённой платформы .

**Ассеты** — компоненты, которые представляют собой графику, звуковое сопровождение или скрипты .

**Визуализация** — метод предоставления абстрактной информации в форме, удобной для зрительного восприятия, анализа явления или числового значения .

**Виртуальная реальность (VR, аббревиатура от Virtual Reality)** — совокупность технологий, с помощью которых можно создать искусственный мир, физически не существующий, но ощущаемый органами чувств в реальном времени в соответствии с законами физики .

**Дополненная реальность (AR, аббревиатура от Augmented Reality)** — среда, в реальном времени дополняющая физический мир, каким мы его видим, цифровыми данными с помощью каких-либо устройств (планшетов, смартфонов и т . д .) и программной части .

Интенсив — форма работы, во время которой участники не только получают знания, но и закрепляют их с помощью практической отработки навыков.

Кейс — история, описывающая реальную ситуацию, которая требует проведения анализа, выработки и принятия обоснованных решений.

Компьютерное зрение - теория и технология создания машин, которые могут осуществлять обнаружение, отслеживание и классификацию объектов.

Маркеры — объект, расположенный в окружающем пространстве, который находится и анализируется специальным программным обеспечением для последующей отрисовки виртуальных объектов.

Префаб — заготовка, состоящая из одного или нескольких объектов для быстрой вставки на карту.

Рендеринг — процесс, в ходе которого получается фотореалистичное 2Dизображение, сделанное по модели или по другим данным: например, по описанию геометрических данных объектов, положению точки наблюдателя, описанию освещения и т.д.

Скрипт — понятие в программировании, обозначающее последовательность команд для выполнения конкретных операций.

Смешанная реальность (MR) (аббревиатура от Mixed Reality), или гибридная реальность - модель мировосприятия, в которой объединены реальный и виртуальный миры.

Сплайны — двумерные геометрические объекты, которые совершенно самостоятельны и могут служить основой для построения более сложных трёхмерных тел.

Сферическая панорама (виртуальная панорама, 3D-панорама) — один из видов панорамной фотографии, предназначенной в первую очередь для показа на компьютере (с помощью специального программного обеспечения).

Текстурирование — неотъемлемый этап 3D-моделирования и визуализации трёхмерного объекта, используется для создания текстуры и её наложения на 3Dмодель, что позволяет обеспечить её качество, реалистичность и точность.

Трёхмерная графика — вид компьютерной графики, представляющий собой объёмную модель какого-либо объекта.

Хакатон — короткое (от одного дня до недели) динамичное мероприятие, призванное стимулировать появление новых идей в выбранной предметной области и доведение их участниками до проектной реализации непосредственно на площадке проведения этого мероприятия.

Хромакей— это технология совмешения двух и более изображений или кадров в олной композиции.

### Перечень доступных источников информации:

. 3D-моделирование в Blender . Курс для начинающих [электронный ресурс] // URL: http://younglinux .info (дата обращения: 26.03.2021).

. Vuforia Engine: developer portal . [электронный ресурс] // URL: https://developer.vuforia.com/ (дата обращения 13.02.2021).

. Астраханцева З. Е. Виртуальная реальность в помощь современному педагогу [электронный ресурс] / З. Е. Астраханцева // URL: http://platonsk .68edu .ru/wpcontent/uploads/2017/07/Doklad-Virtualnaya-realnost-v-pomoshhsovremennomupedagogu .pdf (дата обращения: 16.02.2021).

 $\overline{A}$ . Бондаренко С. В. Blender . Краткое руководство / С. В. Бондаренко, М. Ю . Бондаренко . — Диалектика, 2015 . — 144 с .

5 . Вагнер Б . Эффективное программирование на C# . 50 способов улучшения кода / Б. Вагнер . — Вильямс, 2017 . — 224 с.

6 . Васильев А . Н . Программирование на C# для начинающих . Основные сведения / А . Н . Васильев . — М . : Эксмо, 2018 . — 586 с .

7 . Видеоуроки по Unity и программированию на C# Unity [электронный ресурс] // URL: https://www .youtube .com/user/4GameFree (дата обращения: 3 .04 .2021) .

. Виртуальная реальность современного образования: идеи, результаты, оценки: материалы Международной интернет-конференции «Виртуальная реальность современного образования . VRME2018», г . Москва, 8–11октября 2018 г . / под общ . ред . М . Е . Вайндорф-Сысоевой [электронное издание] . — М .: МПГУ, 2019 . — 101 с // URL: https:// lomonosov-msu .ru/file/event/4428/eid4428\_attach\_4c2a89e5df6a01ac81a612f0007324d4 0a837ce1 .pdf (дата обращения: 22 .03 .2021) .

9 . Гриншкун А . В . Возможные подходы к созданию и использованию визуальных средств обучения информатике с помощью технологии дополненной реальности в основной школе / А . В . Гриншкун, И . В . Левченко // Вестник Российского университета дружбы народов . Серия: Информатизация образования . —  $2017. - N93. - C. 267-272.$ 

10 . Гриншкун А . В . Технология дополненной реальности и подходы к их использованию при создании учебных заданий для школьников / А . В . Гриншкун // Вестник МГПУ . Серия информатика и информатизация образования . — М .: МГПУ .  $-2017$  .  $-$  No 3 (41) .  $-$  C . 99-105 .

11 . Князев В . Н . Вопросы обучения курсу физики с использованием технологии дополненной реальности / В . Н . Князев, В . Д . Акчурина // Частное научно-образовательное учреждение дополнительного профессионального образования Гуманитарный национальный исследовательский институт «НАЦРАЗВИТИЕ» (Санкт- $\Pi$ етербург). — 2020. —

С . 114–119 .

12 . Линовес Дж. Виртуальная реальность в Unity / Дж. Линовес; пер. с англ. Р . Н . Рагимов . — М .: ДМК Пресс, 2016 . — 316 с .

13 . Маров М. Н. Моделирование трёхмерных сцен / М. Н. Маров. — СПб.: Питер, 2015 . — 560 с .

14 . Материалы с сайта «Unity» [электронный ресурс] // URL: https://unity3d .com/ru (дата обращения: 15 .03 .2021) .

15 . Основы геометрического моделирования в Unity3d: методические указания /

З . В . Степчева, О . С . Ходос . — Ульяновск: УлГТУ . 2012 . — 33 с .

16 . Прахов А . А . Самоучитель Blender 2 .7 / А . А . Прахов . — СПб .: БХВ-Петербург, 2016 . — 400 с .

17 . Приложения ARLOOPA [электронный ресурс] // URL: http://arloopa .com (дата обращения: 2 .04 .2021) .

18 . Программирование на C# в Unity для начинающих [электронный ресурс] //URL: https://unity3d .com/ru/learning-c-sharp-in-unity-for-beginners (дата обращения: 12 .03 .2021) .

19 . Раскраски с дополненной реальностью [электронный ресурс] // URL: http://www .quivervision .com (дата обращения: 26 .03 .2021) .

20 . Репозиторий 3D-моделей [электронный ресурс] // URL: https://free3d .com (дата обращения: 26 .03 .2021) .

21 . Руководство Unity [электронный ресурс] // URL: https://docs .unity3d .com/ru/530/Manual/UnityManual .html (дата обращения: 12 .04 .2021) .

22 . Руководство по использованию EVToolbox [электронный ресурс] // URL: http://evtoolbox .ru/education/docs/ (дата обращения: 10 .03 .2021) .

23 . Системы виртуальной, дополненной и смешанной реальности : учебное пособие / А . А . Смолин, Д . Д . Жданов, И . С . Потемин и др . — СПб .: Университет ИТМО, 2018 .  $-59c$ .

24 . Торн А . Искусство создания сценариев в Unity [электронный ресурс] / А . Торн // URL: https://3dgame-creator .ru/catalog/download/skachat-knigi/iskusstvo-sozdaniyascenarievv-unity2016/ (дата обращения: 25 .03 .2021) .

25 . Торн А . Основы анимации в Unity / А . Торн . — М .: ДМК, 2016 . — 176 c .

26 . Учебники по Blender [электронный ресурс] // URL: http://striver00 .ru/3d .htm (дата обращения: 02 .03 .2021) .

27 . Хокинг Дж . Мультиплатформенная разработка на C# / Дж . Хокинг . — СПб .: Питер, 2016 . — 336 с .

28 . Чехлов Д. А. Визуализация в Autodesk Maya: Mental Ray Renderer / Д. А. Чехлов . — М .: ДМК Пресс, 2015 . — 696 c .